## **Beadandók #4**

- 1.) A **szamok.txt** fájl minden sorában egy-egy természetes szám található. Írj programot, mely kiírja az **osztok.txt** fájlba az adott szám osztópárjait! A kiírást kövesse az alábbi formátumot!  $12: 1 - 12, 2 - 6, 3 - 4,$  $40: 1 - 40, 2 - 20, 4 - 10, 5 - 8,$
- 2.) A **haromszogek.txt** fájl minden sorában három pozitív egész szám található szóközzel elválasztva. Írj programot, mely kiírja, hogy a fájl hányadik sorában találhatók a legnagyobb **területű** háromszög adatai. (Ha több ilyen is lenne, elég csak az egyiket kiírni.) Vigyázz, nem biztos, hogy a három adat olyan, hogy lehet belőle háromszöget szerkeszteni!
- 3.) A **haromszogek.txt** fájl minden sorában három pozitív egész szám található szóközzel elválasztva. Írj programot, mely kiírja, hogy a fájl hányadik sorában találhatók a legnagyobb **kerületű** háromszög adatai. (Ha több ilyen is lenne, elég csak az egyiket kiírni.) Vigyázz, nem biztos, hogy a három adat olyan, hogy lehet belőle háromszöget szerkeszteni!
- 4.) Írj programot, mely a **tobb\_szo.txt** állomány azon sorait átmásolja a **haromnal\_tobb\_szo.txt** állományba, melynek soraiban háromnál több szó van!
- 5.) Írj programot, mely az **krix-krax.txt** állomány azon sorait átmásolja a **tisztitott.txt** állományba, melynek soraiban betű, számjegy és szóköz karaktereken kívül más karakter is szerepel! A másolás úgy történjen, hogy az átmásolandó karaktersorozatokból kerüljenek törlésre a nem betű és nem számjegy karakterek! például: A *jhjh#7 8\$?A eS* karaktersorozatból *jhjh7 8A eS* lesz.
- 6.) Készíts programot, mely a **nevek.txt** fájlban található nevek alapján választ ad arra a kérdésre, hogy a különböző vezetéknevekből hány darab szerepel az állományban!
- 7.) Készíts programot, mely a **nevek.txt** fájlban található nevek alapján megmondja, hogy hány olyan ember adatai vannak az állományban, ahol az adott illetőnek nincs második keresztneve!
- 8.) Az **osztalyzatok.csv** állományban egy osztály tanulóinak félévi osztályzatai szerepelnek. Írj programot, mely kiszámítja az adott tanulók átlagát két tizedesjegy pontossággal! A program írja ki az átlag mellett azt is, hogy az adott tanulónak hány tantárgyból volt osztályzata! A kiírás formátuma a következő legyen:

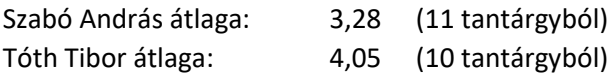

9.) A **korok.dat** állomány körök adatait tartalmazza. Az első sorban lévő szám (n) a körök számát adja meg (n<=500). Ezután n sorban három-három, egymástól szóközzel elválasztott természetes szám következik. Az első és második szám a körök középpontjának x és y koordinátája (0 <= x, y <= 200), a harmadik szám pedig a kör sugara (1 <= r <= 50). Ezen adatok alapján a **korok\_kerulete.txt** fájlba írasd ki az egyes körök kerületét a következő formában:

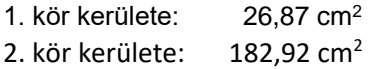

10.) Az **euro\_arfolyam.csv** fájl a forint-euró árfolyam alakulását tartalmazza 2016 januártól 2020 januárjáig. Az adatok mindig az adott hónap átlag árfolyamát mutatják. Minden sorban három egész következik pontosvesszővel elválasztva: év, hónap és egy euró árfolyam fillérben megadva. Tehát pl. a 31448 azt jelenti, hogy egy euró 314 Ft és 48 fillér. (A bankközi műveleteknél fillérrel is számolnak.)

Olvasd be az adatokat, majd írd ki a képernyőre a következő formátum szerint:

2006. január: 314 Ft 80 fillér

2006. február: 310 Ft 13 fillér

A program a képernyőre kiírva válaszoljon még a következő kérdésekre is!

- − A megadott időszakban mikor volt a legdrágább az euró, és mennyi volt ekkor az ára.
- − Határozd meg évenként, hogy az adott évben mennyi volt az átlagos árfolyam!
- 11.) Progországban derékszögű koordináta-rendszerben adják meg a települések helyzetét. A koordináták nemnegatív egészek, értékük legfeljebb 999. A **telepulesek.txt** állomány 500 település koordinátáit tartalmazza. Írj programot, mely választ ad a következő kérdésekre az állomány tartalma alapján!
	- − Melyik település (hányadik a fájlban) van legközelebb a (0;0) ponthoz?
	- − Hány település van 1000 egységnél messzebb az origótól?
	- − Mennyi a települések átlagos távolsága a (0;0) ponttól?
- 12.) A **[penzdobas.](http://info.berzsenyi.hu/programozas/gyakorlo-feladatok/fejvagyiras.data?attredirects=0)txt** fájl 10000 pénzfeldobás eredményét tartalmazza. Írj programot, mely válaszol a következő kérdésekre az állomány tartalma alapján!
	- − Mennyi a fejek és az írások számának különbsége
	- − A dobások hány százalékában lett fej a végeredmény?
	- − Mennyi volt a leghosszabb fej sorozat?
	- − Mi jött ki előbb "FIF" vagy "IFI"? (Lehet az is, hogy egyik sem!)
	- − A következő játékot játsszuk: 100 forintról indulunk, fejnél nyerünk 1 forintot, írásnál vesztünk 1 forintot, és ha elfogyott a pénzünk, vége a játéknak. Határozd meg, mennyi pénzünk maradt a játék végére!
- 13.) Írj programot, amely generál 500 véletlen számot 1 és 100 között, és azokat kiírja a **veletlen.txt** fájlba! Ezután ebből az állományból olvassa vissza a program a számokat és ezek alapján adjon választ a következő kérdésekre!
	- − Hány páros, hány páratlan szám van az állományban?
	- − Hány 4-gyel osztható szám van az fájlban?
	- − Mennyi a páros számok átlaga, mennyi a páratlan számok összege?
	- − Hány 0 található a számokban összesen?
- 14.) Írj programot, mely az **utazas.txt** állomány tartalma alapján válaszol a következő kérdésekre!
	- − Hány db út van a listában?
	- − Mennyi az összes utas száma?
	- − Hányan utaztak Párizsba?
	- − Melyik a legdrágább és melyik a legolcsóbb út?
	- − Mennyi az utak átlagára?
	- − Mennyi pénzt kellett az összes útra összesen befizetniük az utasoknak?
- 15.) Az **ASCII.dat** állományban a 32-es kódtól a 90-es kódig találhatók meg az egyes karakterekhez tartozó ún. ASCII (ejtsd: eszki!) kódok. Írj programot, mely ennek az állománynak a felhasználásával visszafejti a **kodolt\_szoveg.txt** fájl tartalmát, s a végeredményt írja ki a képernyőre!

(A kodolt\_szoveg.txt állományban az egyes karaktereknek megfelelő kódok vannak binárisan eltárolva.)